Федеральное государственное бюджетное образовательное учреждение высшего образования «Алтайский государственный технический университет им. И.И. Ползунова»

# **СОГЛАСОВАНО**

Декан ФЭАТ А.С. Баранов

# **Рабочая программа дисциплины**

Код и наименование дисциплины: **Б1.Б.1912 «Моделирование объектов»**

Код и наименование направления подготовки (специальности): **23.05.01 Наземные транспортно-технологические средства** 

Направленность (профиль, специализация): **Автомобили и тракторы** Статус дисциплины: **обязательная часть (базовая)** Форма обучения: **очная**

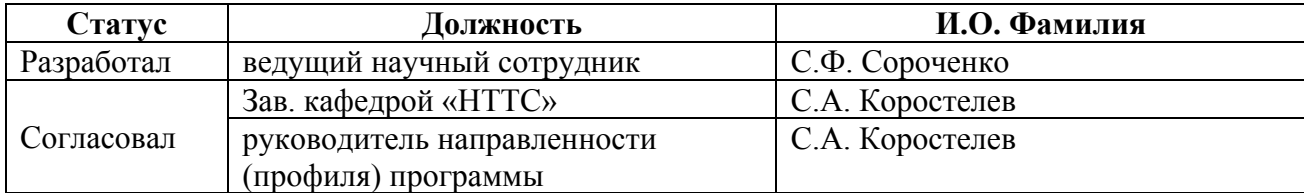

г. Барнаул

#### **1. Перечень планируемых результатов обучения по дисциплине, соотнесенных с планируемыми результатами освоения образовательной программы**

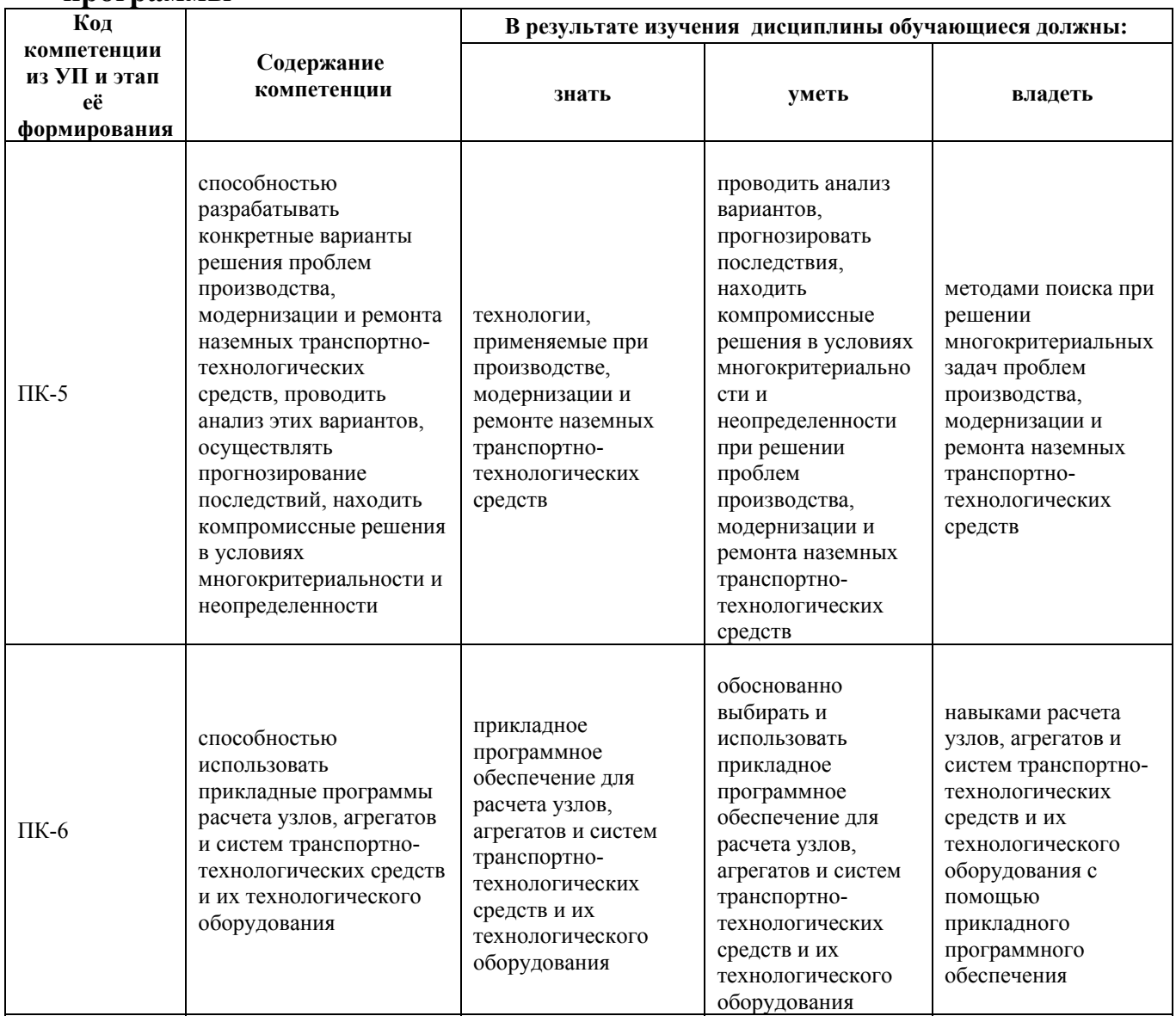

# **2. Место дисциплины в структуре образовательной программы**

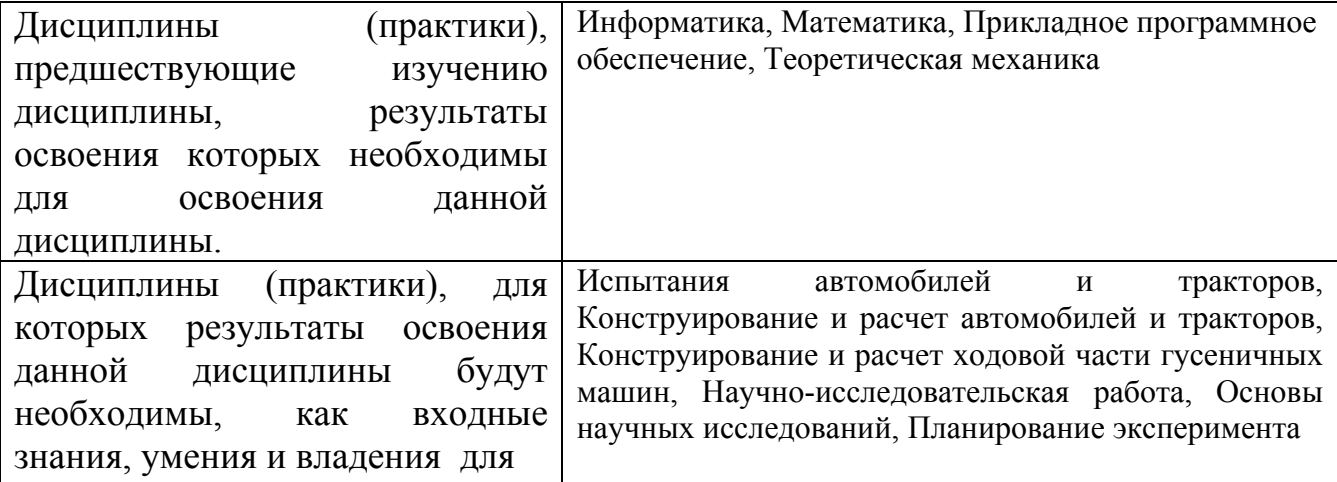

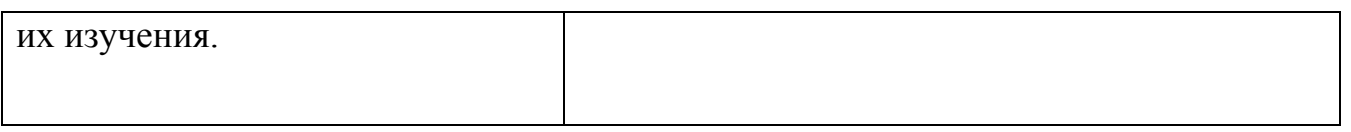

**3. Объем дисциплины в зачетных единицах с указанием количества академических часов, выделенных на контактную работу обучающегося с преподавателем (по видам учебных занятий) и на самостоятельную работу обучающегося**

Общий объем дисциплины в з.е. /час: 4 / 144 Форма промежуточной аттестации: Экзамен

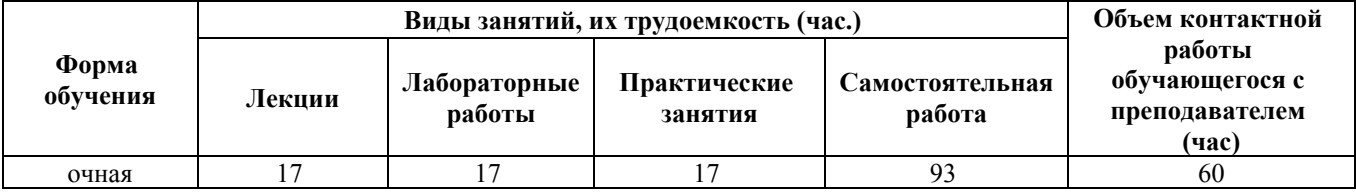

**4. Содержание дисциплины, структурированное по темам (разделам) с указанием отведенного на них количества академических часов и видов учебных занятий**

**Форма обучения: очная** *Семестр: 5*

### **Лекционные занятия (17ч.)**

**1. Введение в дисциплину(2ч.)[4,5,6]** Значение и цели моделирования. Основные термины и понятия моделирования. Классификация моделей. Объект моделирования и среда. Свойства моделей.

**2. Построение математических моделей детерминированных систем. {лекция с разбором конкретных ситуаций} (2ч.)[4,5,6,7]** Классификация математических моделей. Операторы моделей. Этапы построения математической модели. Качественный анализ моделей. Выбор метода решения задачи. Адекватность моделей.

**3. Построение математических моделей случайных процессов. {лекция с разбором конкретных ситуаций} (2ч.)[4,5]** Случайные события и их характеристики. Законы распределения случайной величины. Распределение Пуассона. Показательное распределение. Равномерное распределение. Нормальное распределение.

**4. Интерполяционные модели(2ч.)[4,8]** Интерполяция и аппроксимация опытных данных. Метод наименьших квадратов. Использование экспериментальной и временной статистики для построения математических моделей.

**5. Планирование факторного эксперимента(4ч.)[4,8]** Основные определения метода планирования эксперимента. Факторы, свойства факторов. Значимость, уровни варьирования, взаимозависимость факторов. Методы определения значимых факторов. Этапы разработки регрессионной модели. Дисперсионный и регрессионный анализ результатов экспериментов. Планы первого и второго порядков. Проверка адекватности математической модели. Оптимизация объектов исследования.

**6. Линейная модель процесса(2ч.)[3,6,7]** Линейный оператор модели. Формулировка задачи линейного программирования. Графоаналитический метод решения задачи линейного программирования.

**7. Физическое моделирование {лекция с заранее запланированными ошибками} (3ч.)[5,10]** Основные положения. Коэффициенты подобия. Размерность величин. Подобие параметров физико-механических свойств, материалов, веса, скорости, работы, мощности. Пример применения.

## **Практические занятия (17ч.)**

**1. Разработка математической модели {работа в малых группах} (2ч.)[4,6]** Разработка математической модели движения транспортного средства по наклонной поверхности: обследование объекта, концептуальная и математическая постановка задачи; качественный анализ модели; выбор метода решения модели; поиск решения, проверка адекватности; практическое использование результатов моделирования.

**2. Построение математической модели торможения автомобиля {работа в малых группах} (2ч.)[4,6]** Разработка математической модели торможения автомобиля: обследование объекта, концептуальная и математическая постановка задачи; качественный анализ модели; выбор метода решения модели; поиск решения, проверка адекватности; практическое использование результатов моделирования.

**3. Расчёт статистических характеристик случайной величины(2ч.)[4,7]** Определение статистических характеристик случайной величины: математическое ожидание; дисперсия; среднеквадратичное отклонение; закон распределения случайно величины и его характеристики

**4. Метод наименьших квадратов(2ч.)[4,8]** Применение метода наименьших квадратов для аппроксимации экспериментальных данных полиномом второй степени

**5. Метод априорного ранжирования факторов {«мозговой штурм»} (2ч.)[8]** Выявление значимых факторов при планировании эксперимента с помощью метода априорного ранжирования факторов

**6. Метод планирования факторного эксперимента {работа в малых группах} (2ч.)[4,8]** Этапы построения регрессионной модели

**7. Задача линейного программирования {работа в малых группах} (2ч.)[3,4]** Решение задачи линейного программирования графоаналитическим методом

**8. Физическое моделирование(3ч.)[5,10]** Определение параметров транспортно-

технологического средства методом физического моделирования

#### **Лабораторные работы (17ч.)**

**1. Математическое моделирование {работа в малых группах} (4ч.)[1,4]** Построение и анализ математической модели объекта с применение программы Mathcad. Проверка адекватности модели с использованием тестовой задачи. Практическое применение результатов моделирования.

**2. Математическое моделирование. {работа в малых группах} (4ч.)[1,4]** Численное решение математических моделей с применением программы Mathcad. Анализ полученных результатов. Выбор конструктивного исполнения объекта сепаратора зерновой смеси.

**3. Эмпирическое моделирование наземных транспортно-технологических средств {работа в малых группах} (4ч.)[2,8]** Обработка результатов эксперимента с применением программ M.Excel и Mathcad. Корреляционная оценка полученных результатов.

**4. Метод планирования эксперимента {работа в малых группах} (5ч.)[2,8]** Разработка регрессионной модели с помощью метода планирования эксперимента - этапы разработки, проверки адекватности, использование. Обработка результатов эксперимента в программе M.Excel.

#### **Самостоятельная работа (93ч.)**

**1. Подготовка к практическим занятиям, изучение материала лекций(24ч.)[3,4,5,6,7,8]**

**2. Подготовка к контрольным опросам(15ч.)[4,5,5,6,7,8]**

**3. Подготовка к выполнению и защите лабораторных работ(18ч.)[1,2,4,8,9]**

**4. Подготовка к промежуточной аттестации(36ч.)[4,5,6,7,8]**

#### **5. Перечень учебно-методического обеспечения самостоятельной работы обучающихся по дисциплине**

Для каждого обучающегося обеспечен индивидуальный неограниченный доступ к электронно-библиотечным системам: Лань, Университетская библиотека он-лайн, электронной библиотеке АлтГТУ и к электронной информационно-образовательной среде:

1. Сороченко, С.Ф. Математическое моделирование объектов наземных транспортно-технологических средств [Текст]: методические указания по выполнению лабораторных работ по дисциплине «Моделирование объектов» для студентов направления «Наземные транспортно-технологические средства» очной, очно-заочной и заочной форм обучения. – Барнаул: Изд-во АлтГТУ, 2015.- 46 с. (50 экз. на кафедре НТТС).- Доступ из ЭБС АлтГТУ. Режим доступа: http://elib.altstu.ru/eum/download/ntts/Sorochenko\_mat\_mod.pdf.

2. Сороченко, С.Ф. Эмпирическое моделирование объектов наземных транспортно-технологических средств [Текст]: методические указания по выполнению лабораторных работ по дисциплине «Моделирование объектов» для студентов специальности «Наземные транспортно-технологические средства». - Барнаул: Изд-во АлтГТУ, 2013. - 43 с. (50 экз. на кафедре НТТС).- Доступ из ЭБС АлтГТУ. Режим доступа: http://elib.altstu.ru/eum/download/ntts/Sorochenko\_model\_mu.pdf.

3. Сороченко, С.Ф. Решение задач линейного программирования с применением программ Microsoft Excel и Mathcad [Текст]: методические указания по выполнению практической и самостоятельной работы по дисциплине «Моделирование объектов» для студентов направления «Наземные транспортнотехнологические средства» очной, очно-заочной и заочной форм обучения. – Барнаул: Изд-во АлтГТУ, 2015.- 22 с. (50 экз. на кафедре НТТС). – Доступ из ЭБС АлтГТУ. Режим доступа: http://elib.altstu.ru/eum/download/ntts/sorochenko\_rzlpppmem\_srs.pdf.

#### **6. Перечень учебной литературы**

6.1. Основная литература

4. Аверченков, В.И. Основы математического моделирования технических систем : учебное пособие / В.И. Аверченков, В.П. Федоров, М.Л. Хейфец. - 3-е изд., стер. - Москва : Издательство «Флинта», 2016. - 271 с. : схем., ил. - Библиогр. в кн. - ISBN 978-5-9765-1278-8 ; То же [Электронный ресурс]. - URL: http://biblioclub.ru/index.php?page=book&id=93344 (18.02.2019).

5. Павлов, В.П. Автоматизация моделирования мехатронных систем транспортно-технологических машин : учебное пособие / В.П. Павлов, А.Ю. Ахпашев ; Министерство образования и науки Российской Федерации, Сибирский Федеральный университет. - Красноярск : СФУ, 2016. - 143 с. : ил., табл., схем. - Библиогр.: в кн.. - ISBN 978-5-7638-3405-5 ; То же [Электронный ресурс]. - URL: http://biblioclub.ru/index.php?page=book&id=497445 (18.02.2019).

6.2. Дополнительная литература

6. Ашихмин, В.Н. Введение в математическое моделирование: Учебное пособие / В.Н. Ашихмин и др. Под ред. П.В. Трусова. - М.: «Интермет Инжирининг», 2000.-336 с. (19 экз. в НТБ АлтГТУ)

7. Бубнова, Н. Д. Введение в математическое моделирование : учеб. пособие / Н. Д. Бубнова, А. Г. Гроссман ; Гос. ком. Рос. Федерации по высш. образованию, Алт. гос. техн. ун-т им. И. И. Ползунова. - Барнаул : Изд-во АлтГТУ, 1995. - 95 с. (13 экз. в НТБ АлтГТУ).

8. Сороченко, С.Ф. Эмпирическое моделирование объектов сельскохозяйственного машиностроения: учебное пособие / С.Ф. Сороченко.- Барнаул, Изд-во АлтГТУ, 2010. – 95 с. (3 экз. в НТБ АлтГТУ. – URL: http://new.elib.altstu.ru/eum/download/shm/Soroch\_model.pdf.

#### **7. Перечень ресурсов информационно-телекоммуникационной сети «Интернет», необходимых для освоения дисциплины**

9. РТС МАТНСАD. [Электронный ресурс]. URL: https://www.ptc.com/en/products/mathcad/ (18.02.2019) 10. FlowVision. [Электронный ресурс] URL: https://flowvision.ru

#### **8. Фонд оценочных материалов для проведения текущего контроля успеваемости и промежуточной аттестации**

Содержание промежуточной аттестации раскрывается в комплекте контролирующих материалов, предназначенных для проверки соответствия уровня подготовки по дисциплине требованиям ФГОС, которые хранятся на кафедре-разработчике РПД в печатном виде и в ЭИОС.

Фонд оценочных материалов (ФОМ) по дисциплине представлен в приложении А.

#### **9. Перечень информационных технологий, используемых при осуществлении образовательного процесса по дисциплине, включая перечень программного обеспечения и информационных справочных систем**

Для успешного освоения дисциплины используются ресурсы электронной информационнообразовательной среды, образовательные интернет-порталы, глобальная компьютерная сеть Интернет. В процессе изучения дисциплины происходит интерактивное взаимодействие обучающегося с преподавателем через личный кабинет студента.

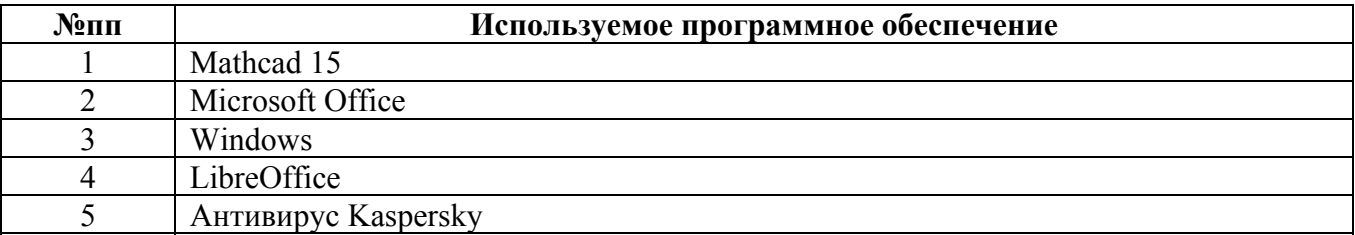

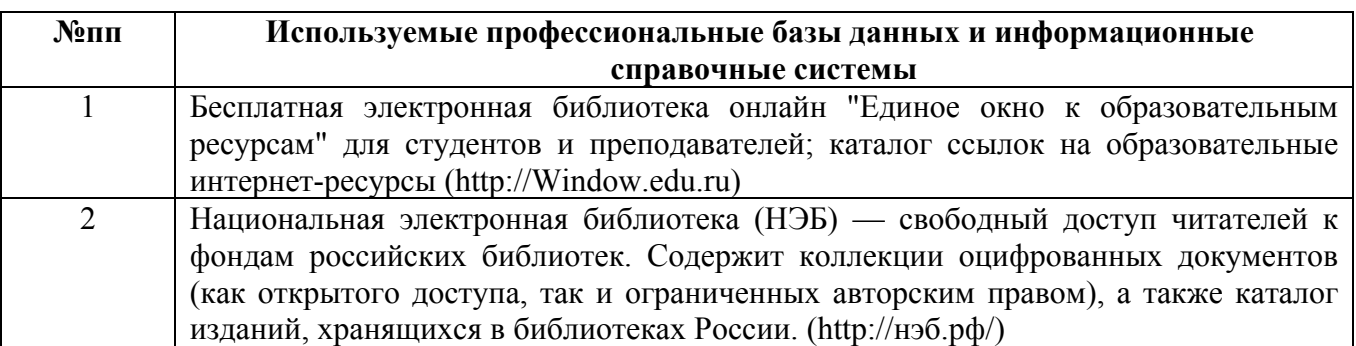

#### **10. Описание материально-технической базы, необходимой для осуществления образовательного процесса по дисциплине**

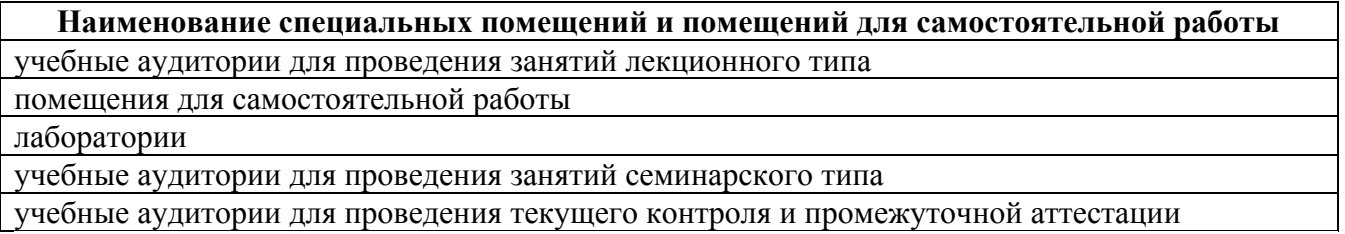

Материально-техническое обеспечение и организация образовательного процесса по дисциплине для инвалидов и лиц с ограниченными возможностями здоровья осуществляется в соответствии с «Положением об обучении инвалидов и лиц с ограниченными возможностями здоровья».